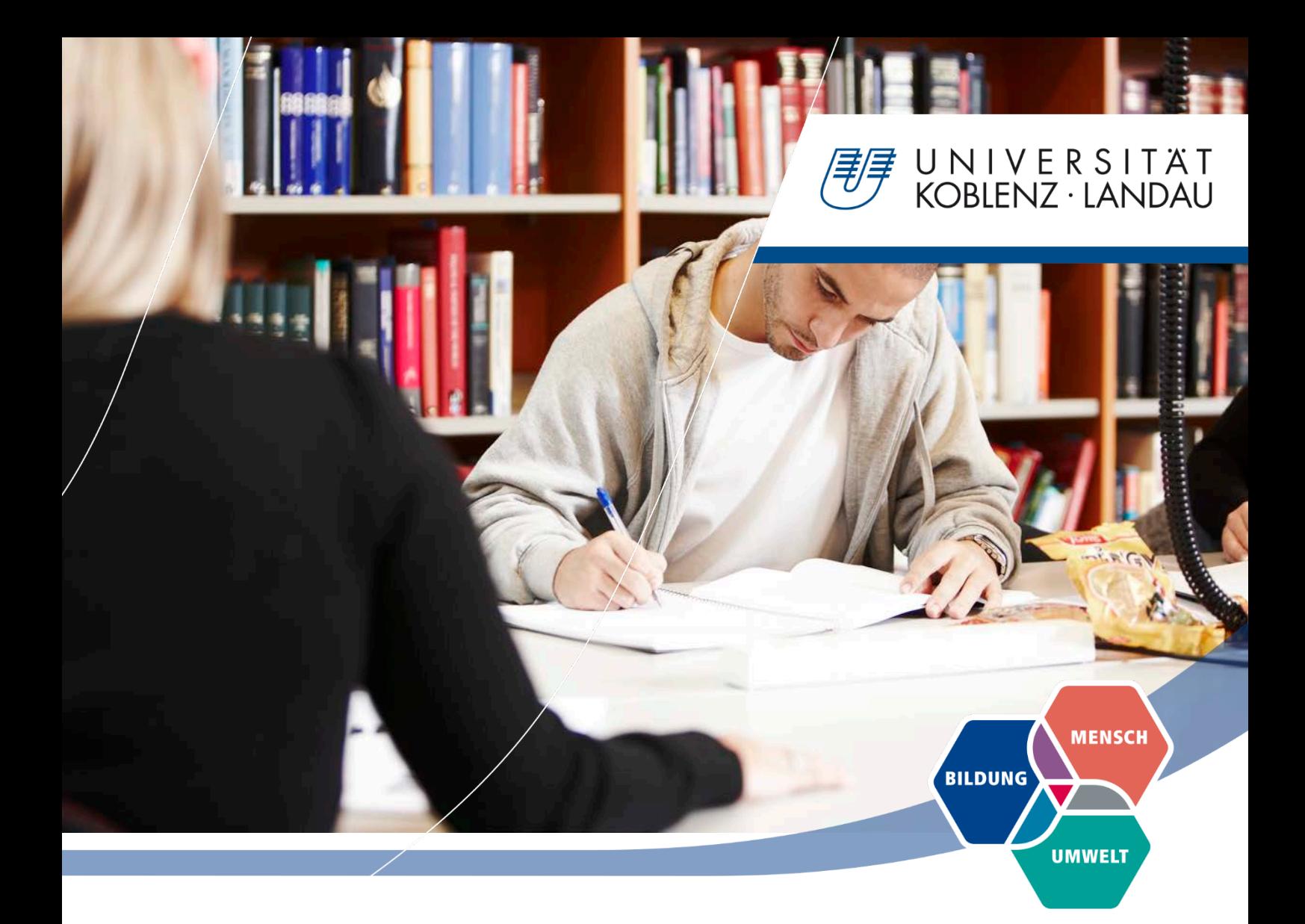

# **Handreichung wissenschaftliches Arbeiten**

**Institut für Integrierte Naturwissenschaften Abteilung Geographie**

*Stand der Überarbeitung: 19.10.2020*

## **Einführung**

Im Rahmen eines jeden Studiums ist das wissenschaftliche Arbeiten ein unerlässlicher Teil des akademischen Werdegangs. Schon zu Beginn des Studiums ist es notwendig, sich mit den unterschiedlichen Orientierungen vertraut zu machen. Da insbesondere das Zitieren sowie Erstellen von Literaturverzeichnissen oftmals zu einigen Schwierigkeiten führen kann, dient die nachfolgende Zusammenfassung den Studierenden als Hilfestellung. Des Weiteren bietet sie einen kurzen Überblick über ausgewählte Recherchemöglichkeiten sowie einige Verweise auf hilfreiche Unterstützungsmodule beim Erstellen von wissenschaftlichen Arbeiten.

Maßgeblich orientiert sich die vorliegende Handreichung an den Ausführungen von Kindler et al. (2019).

## **Hinweise zum richtigen Zitieren**

Da das wissenschaftliche Arbeiten nicht ohne die Verwendung von fremdem Gedankengut auskommt, ist es unentbehrlich, dieses innerhalb einer Arbeit kenntlich zu machen. Grundsätzlich sollten die auswählten Inhalte nach Möglichkeit bis zu ihrem Urheber verfolgt werden (Primärliteratur). Dabei gilt es, verschiedene Aspekte zu beachten, um sich vor möglichen Plagiatsvorwürfen schützen zu können:

- **Kurzbelege** (Autor, Jahr der Veröffentlichung und Seitenzahl) werden im Fließtext am Ende eines direkten Zitats oder am Ende eines paraphrasierten (Paraphrase = Zusammenfassung) Abschnitts aufgeführt oder sobald der Autor wechselt (Langbelege gehören in das Literaturverzeichnis).
- **Direkte Zitate** werden mit Anführungszeichen gekennzeichnet. Wird ein direktes Zitat verändert, werden eckige Klammern verwendet, um Wörter hinzuzufügen oder das Weglassen selbiger anzuzeigen. Zitate, welche sich über mehrere Zeilen erstrecken, können eingerückt werden, wenn die Aussagekraft als sehr prägnant erachtet wird.

> Beispiele:

> "Die Stärken von Lehrpfaden sind offensichtlich: Die Objekte befinden sich in ihrer ursprünglichen Umgebung und können deshalb in einen größeren Zusammenhang gestellt werden. [Auf diese Weise sprechen sie] nicht nur

alle Sinne an, sondern die Schüler bewegen sich auch körperlich" (Wüthrich 2013, S. 201).

- Aus Sicht von Wüthrich (2013, S. 201) "[sind] die Stärken von Lehrpfaden [...] offensichtlich: Die Objekte befinden sich in ihrer ursprünglichen Umgebung und können deshalb in einen größeren Zusammenhang gestellt werden."
- Besonderheit: Eigene **Übersetzung direkter Zitate** aus Fremdsprachen. Werden direkte Zitate aus Fremdsprachen übersetzt, da bisher keine publizierte Übersetzung vorhanden ist, so ist dies möglich. Ein Hinweis (beispielsweise: "eigene Übersetzung") zu Beginn des Quellenvermerks ist jedoch unerlässlich.

Beispiel:

- > "Aus der Perspektive der Kulturgeographie bestehen Orte aus Intersektionen von Kultur und Kontext und gestalten diese zugleich." (eigene Übersetzung, Anderson 2015 , S. 6).
- **Indirekte Zitate** verweisen darauf, dass der/die Verfasser\*in fähig ist, einen Text zu paraphrasieren und somit den Inhalt einer fremden Quelle wiedergeben zu können. Der Verweis kann mit beispielsweise mit dem Kürzel "vgl." eingeleitet werden.
	- > Beispiele:
		- Durch die körperliche Bewegung, welche mit einer Lehrpfadwanderung einhergeht, werden verschiedene Sinne der Schülerinnen und Schüler angesprochen, während sie gleichzeitig die Möglichkeit erhalten, Objekte in ihrer natürlichen Umgebung wahrzunehmen (vgl. Wüthrich 2013, S. 201).
		- Die nachfolgenden Schlussfolgerungen stützen sich auf die wesentlichen Ausführungen von Wüthrich (2013).

#### **Grundlegende Feststellungen:**

- Allgemein etabliertes Wissen muss nicht zitiert werden (Beispiel: Die Bundesrepublik Deutschland besteht seit 1949).
- **>** Besitzt ein Buch zwei Autoren oder mehrere Autoren, bestehen unterschiedliche Möglichkeiten der Kenntlichmachung. Die Namen der Autoren können mit einem Backslash oder einem &-Zeichen angegeben

werden: Nachname1/Nachname2 Jahreszahl, Seitenzahl, respektive Nachname1 & Nachname2 Jahreszahl, Seitenzahl;

bei Werken, deren Anzahl an Autoren höher als zwei (häufig auch drei) ist, wird ausschließlich der erste Name genannt und die lateinische Form "et al." verwendet ("und andere"): Name1 et al. Jahreszahl, Seitenzahl.

- Satzzeichen werden bei direkten Zitaten nach der Quellenangabe verortet.
- Kapitälchen können dazu verwendet werden, Namen der Autoren/innen aufzuführen. Somit erscheinen sie in Großbuchstaben, welche der Höhe von kleinen Buchstaben entsprechen (Windows: Strg+Alt+Q).
- Verweise auf ähnliche oder weiterführende Informationen, welche den Rahmen einer Arbeit übersteigen würden, werden durch das Nennen des entsprechenden Autors aufgeführt.
	- Beispiel: Ähnliche Schlussfolgerungen trifft Wüthrich (2013). Allgemein etabliertes Wissen muss nicht zitiert werden.
- Paraphrasierungen sollten sich möglichst nicht auf eine einzelne Quelle beschränken und keine kompletten Kapitel widergeben; umfasst eine Paraphrasierung mehrere Seiten, so wird mit S. 23f. (bei ausschließlicher Einbeziehung der nächsten Seite), S. 23 ff. (für mehrere folgende Seiten) oder einem Bindestrich gearbeitet (S. 23-26).
- Das Verwenden von nichtwissenschaftlicher Literatur (beispielsweise Bachelorarbeiten) gilt es zu vermeiden und ist nur nach Absprache in Erwägung zu ziehen und dann im Literaturverzeichnis besonders kenntlich zu machen.
- Bei einem unbekannten Autor wird die entsprechende Organisation oder die jeweilige Institution als Quelle genannt (beispielsweise KMK 2004, S. 54).
- Sofern ein Dokument keine Jahresangabe aufweist (z.B. Internetdokumente), so kann dies durch "o.J." gekennzeichnet werden [beispielweise: Meyer (o.J., S. 17)].
- Internetquellen gilt es als Kurzverweis im Text aufzuführen inkl. Name des Autors/Herausgebers sowie der Jahreszahl. Zusätzlich wird empfohlen, das Datum des Aufrufens der Internetseite kenntlich zu machen (beispielsweise: Universität Koblenz-Landau 2017, aufgerufen 13.12.2019).
- Zeitschriftenartikel werden ebenfalls auf die bereits aufgeführte Weise zitiert (vgl. Kindler et al. 2019, S. 48-50).

# **Anfertigung eines Literaturverzeichnisses**

Um die Quellenverweise innerhalb eines Fließtextes möglichst übersichtlich gestalten zu können, werden Langhinweise in das Literaturverzeichnis verschoben. Dementsprechend ist selbiges dafür zuständig, dem Adressaten die genaue Herkunft der verwendeten Literatur aufzuzeigen. Dabei kommt es besonders auf die Vollständigkeit an. Da sich Zitierstile von Fach zu Fach oder gar innerhalb der gleichen Disziplinen durchaus unterscheiden können, entsteht häufig gerade zu Beginn der wissenschaftlichen Karriere eine gewisse Überforderung hinsichtlich der korrekten Zitierweise. Hierbei gilt zu beachten, dass es nicht DEN einen korrekten Zitierstil in der Wissenschaft gibt, sondern verschiedene Varianten möglich sind. Grundsätzlich gilt jedoch, dass für alle im Dokument verwendeten Quellen ein einheitliches, kohärentes Zitierschema verwendet wird.

#### **Beispielhaft kann folgende Zitierweise verwendet werden:**

- > Bucherscheinung
	- Baumhauer, R. (2013): Physische Geographie 1. Gemorphologie. Darmstadt: Wissenschaftliche Buchgesellschaft (WBG). 144 S.
	- Stolz, C./ Feiler, B (2018): Exkursionsdidaktik. Ein fächerübergreifender Praxisratgeber. Stuttgart: Eugen Ulmer KG. 181 S.
	- Baade, J. et al. (2014): Wissenschaftlich arbeiten. Ein Leitfaden für Studierende der Geographie. Bern: Haupt Verlag. 239 S.

#### > Zeitschriftenbeiträge

Dippel, K. (2019): Smartphones beeinflussen den Welthandel. Globale Handelsketten bei der Smartphone-Produktion analysieren. In: Geographie heute. Themen, Modelle, Materialien für die Unterrichtspraxis der Sekundarstufe. 40. Jahrgang. Heft 346. S. 8-11.

#### > Sammelbandbeiträge

Otto, K.-H. (2012): Didaktische Modelle und Prinzipien. In: Haversath, J.-B. (Hrsg.) Geographiedidaktik. Theorie – Themen – Forschung. Braunschweig: Bildungshaus Schulbuchverlage Westermann. S. 37-50.

#### > Internetquellen

Statistisches Bundesamt (Destatis) (2020): Vorausberechneter Bevölkerungsstand. Abgerufen am 22.01.2020 von [https://www](https://www-genesis.destatis.de/genesis/online)[genesis.destatis.de/genesis/online](https://www-genesis.destatis.de/genesis/online)

Bundesministerium für Verkehr, Bau und Stadtentwicklung (2010): StadtKlima – Kommunale Strategien und Potenziale zum Klimawandel. Abgerufen am 06.11.2019 von [https://www.bbsr.bund.de/BBSR/DE/Veroeffentlichungen/ExWoSt/39/exwos](https://www.bbsr.bund.de/BBSR/DE/Veroeffentlichungen/ExWoSt/39/exwost-39.html?nn=425966) [t-39.html?nn=425966](https://www.bbsr.bund.de/BBSR/DE/Veroeffentlichungen/ExWoSt/39/exwost-39.html?nn=425966)

Grundsätzlich werden die Angaben im Literaturverzeichnis alphabetisch geordnet, während Internetadressen und Linkverweise eine eigene Kategorie innerhalb des Literaturverzeichnisses bilden können. Bei umfangreicher Literaturverwendung (das Literaturverzeichnis umfasst mehr als zwei Seiten) bietet es sich folglich an, die ausgewählten und verwendeten Bücher und Werke in Kategorien zu unterteilen (beispielsweise Monographie – Sammelbände – Fachzeitschriften – Internetquellen). Werden mehrere Werke eines Autors verwendet, wird die Anordnung nach Erscheinungsjahr vorgenommen.

## **Tipps zur Literaturrecherche**

Damit eine wissenschaftliche Arbeit gelingt, sollte zunächst eine intensive Literaturrecherche vorangestellt werden. Der aktuelle Forschungsstand wird dabei über Artikel in wissenschaftlichen Fachzeitschriften vermittelt und seltener in Fach- oder Lehrbüchern. Diese bilden hauptsächlich etabliertes Wissen ab. Dabei sollte unter anderem die frühzeitige Suche nach Literatur eine wichtige Rolle spielen. Es lohnt sich, zunächst im Onlinekatalog der Universitätsbibliothek zu recherchieren, um sich eine erste Orientierung zu verschaffen. Darüber hinaus lassen sich auch Bücher, Artikel etc. über den Bibliotheksverbunde bestellen, beispielsweise über die sogenannte Fernleihe. Die dafür benötigten kostenpflichtigen TANs (Transaktionsnummern) müssen vorab in der Bibliothek erworben werden.

- > Bibliothekssuche
	- Universitätsbibliothek Koblenz-Landau [\(http://aleph1.uni-koblenz.de/F\)](http://aleph1.uni-koblenz.de/F)
	- Rheinische Landesbibliothek Koblenz inkl. weiterer Standorte in RLP [\(https://lbz.rlp.de/de/recherche/lbz-katalog/\)](https://lbz.rlp.de/de/recherche/lbz-katalog/)
	- Bibliotheksverbund Digibib für überregionale Literaturrecherche [\(https://www.digibib.net/Digibib\)](https://www.digibib.net/Digibib)
	- > Deutsche Nationalbibliothek [\(https://portal.dnb.de/\)](https://portal.dnb.de/)
	- Elektronische Zeitschriftenbibliothek [\(http://rzblx1.uni-regensburg.de/ezeit/\)](http://rzblx1.uni-regensburg.de/ezeit/)

> Zeitschriftendatenbank – Bibliothek Berlin [\(https://www.zeitschriftendatenbank.de/startseite/\)](https://www.zeitschriftendatenbank.de/startseite/)

- > Anderweitige Recherchemöglichkeiten
	- Google Scholar [\(https://scholar.google.de/\)](https://scholar.google.de/)
	- GEODOK der Uni Erlangen [\(https://geodok.geographie.uni-erlangen.de\)](https://geodok.geographie.uni-erlangen.de/)
	- Fachinformationsdienst Erziehungswissenschaft und Bildungsforschung [\(https://www.fachportal-paedagogik.de\)](https://www.fachportal-paedagogik.de/)
	- Springer Link Suchmaschine des Verlags Springer für wissenschaftliche Fachzeitschriftenartikel und Bücher [\(https://link.springer.com/\)](https://link.springer.com/)
	- Sciencedirect Suchmaschine des Verlags Elsevier für wissenschaftliche Fachzeitschriftenartikel und Bücher [\(https://www.sciencedirect.com/\)](https://www.sciencedirect.com/)
	- Citavi [\(https://www.citavi.com/de\)](https://www.citavi.com/de) (zugleich Literaturverwaltungsprogramm)
	- Endnote [\(https://endnote.com/\)](https://endnote.com/) (zugleich Literaturverwaltungsprogramm)

Programme wie Citavi, Endnote oder Mendeley deren Zugang für Studierende der Universität Koblenz-Landau teilweise kostenfrei oder vergünstigt ist, helfen beim Zitieren und Anfertigen von Literaturverzeichnissen. Darüber hinaus können sie über ihre jeweiligen Datenbanken eine gute Möglichkeit bieten, eine Literaturrecherche zu betreiben.

### **Literaturhinweise**

Kindler, Hannah et al. (2019): Wissenschaftlich Arbeiten in Geographie und Raumwissenschaften. Ein Überblick. Wiesbaden: Springer VS.

Wüthrich, Christoph (2013): Methodik des Geographieunterrichts. Braunschweig: Westermann Verlag.

Die vorliegende Handreichung entstand im Wintersemester 2019/2020 grundlegend neu unter Bearbeitung von: Prof. Dr. Bernhard Köppen, Priv.-Doz. Dr. Thomas Brühne, Stefan Bloßfeldt, Michael Hilbig & Victoria Dapper.

Titelbild: Colourbox.de